#### **I – Pourcentage d'un nombre :**

## **a) Exemple 1 :**

Parmi les 480 élèves de seconde, 15 % ont choisi l'option Langues anciennes. Combien d'élèves font cette option ?

15 % de 480 ont choisi l'option Langues anciennes, soit  $\frac{15}{100}$  $\frac{15}{100} \times 480 = 72$ 

Il y a 72 élèves qui ont choisi cette option.

# **b) Propriété :**

Pour calculer  $a \, \%$  d'un nombre, on multiplie ce nombre par  $\frac{a}{100}$ .

# **II – Proportion d'une sous-population dans une population :**

## **a) Exemple 2 :**

Sur les 480 élèves inscrits en classe de 2<sup>nde</sup>, 108 d'entre eux sont externes.

L'effectif de la **population totale** des élèves de 2<sup>nde</sup>, notée *N*, est égale à 480.

C'est la population de référence.

• L'effectif de la **sous-population** des élèves externes, notée *n*, est égale à 108.

Calculer la **proportion** d'élèves externes parmi tous les élèves de seconde, notée *p*.

La proportion recherchée est  $p = \frac{n}{M}$  $\frac{n}{N} = \frac{effectif\ particle}{effectif\ total}$  $\frac{ffectif\ partial}{effectif\ total} = \frac{108}{480}$  $\frac{108}{480} = \frac{9}{40}$  $\frac{9}{40}$  = 0,225

Elle peut également s'exprimer en **pourcentage** :  $p = 0.225 = \frac{22.5}{100}$  $\frac{22}{100}$  = 22,5%

# **b) Vocabulaire :**

- **Une population** est un ensemble faisant l'objet d'une étude statistique.
- Un élément de la population est appelé **individu.**
- Un échantillon d'individus d'une population E est appelé **sous-population** de E.

## **c) Définition** :

La proportion (ou fréquence) p d'une sous-population A, d'effectif 
$$
n_A
$$
, dans une population E, d'effectif  $N_E$ , est  
le rapport des effectifs :  $\mathbf{p} = \frac{\mathbf{n}}{\mathbf{n}} = \frac{\text{effectif partial}}{\text{effectif total}}$   
On a donc aussi:  $\mathbf{p} = \frac{\mathbf{n}}{\mathbf{n}} \xrightarrow{\text{equivalent a}} \mathbf{n} = \mathbf{p} \times \mathbf{N} \xrightarrow{\text{equivalent a}} \mathbf{N} = \frac{\mathbf{n}}{\mathbf{p}}$ 

**Remarques :** *équivalent à s'écrit avec une double flèche :* ⇔ *. Cela signifie la même chose écrite différemment.* 

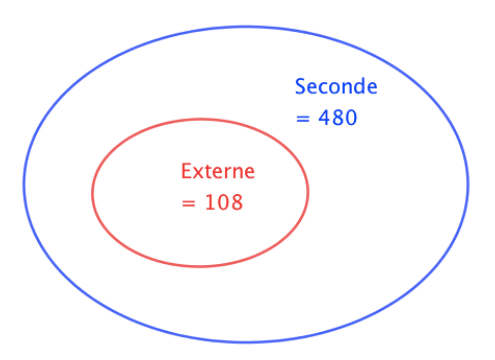

## **On peut donc utiliser cette formule dans trois cas :**

➢ Pour calculer un effectif partiel connaissant la proportion et l'effectif total .

Cf exemple 1 : on le fait directement sans avoir recours à cette formule depuis longtemps …

➢ Pour calculer la proportion connaissant l'effectif partiel et l'effectif total :

### Cf exemple 2 : la proportion s'appelle la fréquence en statistiques

➢ Pour calculer un effectif total connaissant la proportion et l'effectif partiel : exemple 3 ci-dessous :

## **d) Exemple 3 :**

Parmi les élèves d'une classe de seconde, 4 élèves soit 12,5% de la classe sont inscrits au club Manga du lycée. Combien d'élèves y a-t-il dans la classe ?

On a  $n = 4$  et  $p = 12.5\% = 0.125$  donc  $N = \frac{n}{n}$  $\frac{n}{p} = \frac{4}{0.11}$  $\frac{4}{0,125}$  = 32 Il y a donc 32 élèves dans la classe.

## **e) Exercice d'application :**

Une société de 75 employés compte 12 % de cadres et le reste d'ouvriers.

35 employés de cette société sont des femmes et 5 d'entre elles sont cadres.

a) Calculer l'effectif des cadres.

b) Calculer la proportion de femmes dans cette société.

c) Calculer la proportion, en %, de cadres parmi les femmes. Les femmes cadres sont-elles sous ou

surreprésentées dans cette société ?

d) Cette société fait partie d'un groupe industriel et représente 15 % des salariés du groupe. Combien y a-t-il de salariés dans le groupe

- a) 12 % de 75 correspond à :  $\frac{12}{100}$  $\frac{12}{100}$  × 75 = 9. Cette société compte 9 cadres.
- b) Le nombre total d'employés est  $N = 75$ .

Parmi eux, le nombre de femmes est  $n = 35$ 

La proportion de femmes dans cette société est donc  $p = \frac{n}{N}$  $\frac{n}{N} = \frac{35}{75}$  $rac{35}{75} = \frac{7}{1!}$  $\frac{7}{15} \approx 0.47.$ 

c) Le nombre total de femmes est  $N = 35$ .

Parmi elles, le nombres de femmes cadre est  $n = 5$ 

La proportion de cadres parmi les femmes est donc  $p = \frac{n}{N}$  $\frac{n}{N} = \frac{5}{3!}$  $\frac{5}{35} = \frac{1}{7}$  $\frac{1}{7} \approx 0.14 \approx 14\%$ .

14 % > 12 % donc les femmes cadres sont surreprésentées dans cette société.

d) On a 
$$
n = 75
$$
 et  $p = 15\% = 0.15$  donc  $N = \frac{n}{p} = \frac{75}{0.15} = 500$ 

Il y a donc 500 salariés dans ce groupe industriel .

# **III – Pourcentage de pourcentage :**

# **a) Exemple :**

Dans un car de ville, on trouve 40 % d'élèves ( scolaires S) et parmi eux, il y a 60 % de filles.

- L'ensemble F est inclus dans l'ensemble S ce qui signifie que la proportion des filles est de 60% de l'effectif de l'ensemble S.
- L'ensemble S est inclus dans l'ensemble CAR, ce qui signifie que la proportion des scolaires est de 40% de l'effectif de l'ensemble CAR.

Pour calculer la proportion de scolaires filles dans le CAR, on calcule un pourcentage de pourcentage : 60  $\frac{1}{100}$   $\times$ 40  $\frac{1}{100}$  = 0,6 × 0,4 = 0,24 = 24  $\frac{1}{100}$  = 24%

# **b) Définition et propriété :**

Un ensemble A est **inclus** dans un ensemble B lorsque tous les éléments de A appartiennent à B. On note  $A \subset B$ .

Pour trois populations A, B, C telles que  $A \subset B$  et  $B \subset C$ , on note  $p_1$  la proportion de A dans B et  $p_2$  la proportion de B dans C. Alors la proportion de A dans C est :  $p = p_1 \times p_2$ 

## **c) Exercice d'application :**

Sur 67 millions d'habitants en France, 66 % de la population est en âge de travailler (15-64 ans). La population active représente 70 % de la population en âge de travailler.

- a) Calculer la proportion de population active par rapport à la population totale.
- b) Combien de français compte la population active ?

a) La proportion  $p_1$  de la population en âge de travailler parmi la population totale est  $p_1 = 66\% = 0.66$ . La proportion  $p_2$  de la population active parmi la population en âge de travailler est  $p_2 = 70\% = 0.7$ . Donc la proportion de la population active parmi la population totale est  $p = p_1 \times p_2 = 0.66 \times 0.7 = 0.462 = 46.2\%$ . 46,2 % des Français sont actifs.

b) 46,2 % de 67 Millions correspond à :  $\frac{46,2}{100}$  $\frac{40,2}{100} \times 67 = 30,954$ 

La France compte environ 31 millions d'actifs.

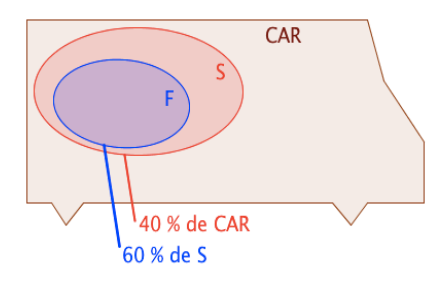